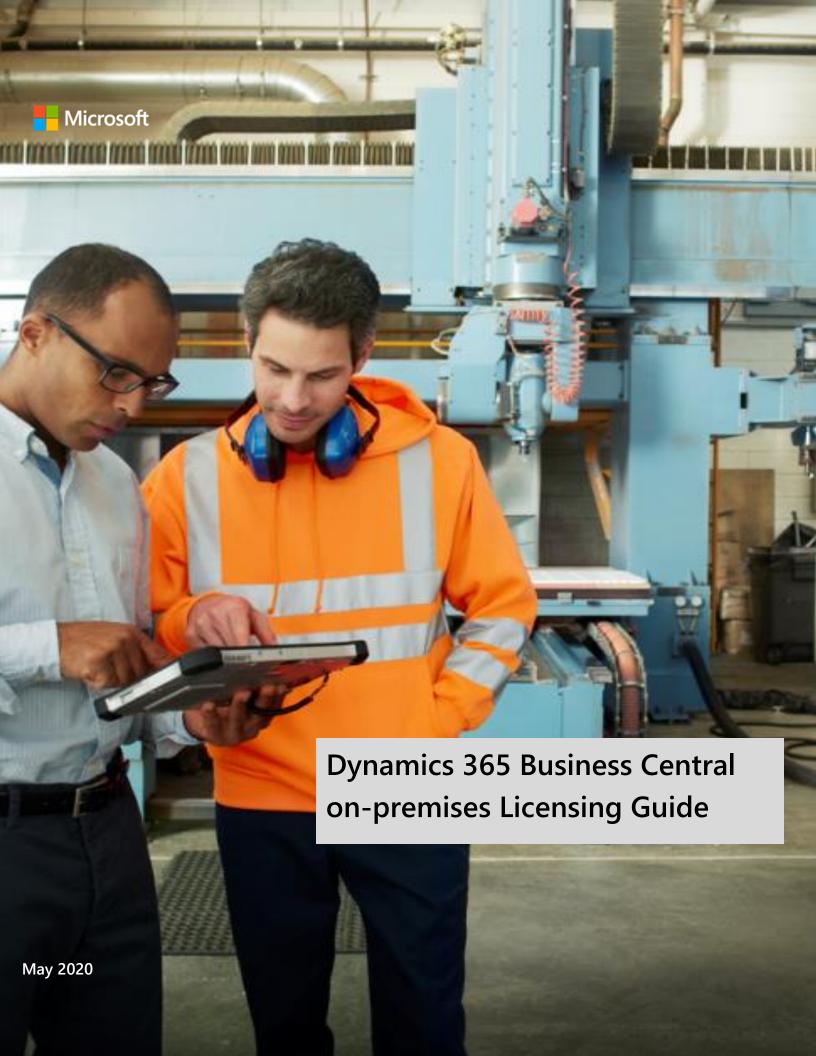

# Contents

| Using This Guide                                          | 1  |
|-----------------------------------------------------------|----|
| Introduction to Dynamics 365 Business Central on-premises | 1  |
| How to buy Business Central on-premises                   | 2  |
| Licensing Programs                                        | 2  |
| International Availability                                | 2  |
| How to License Business Central on-premises               | 2  |
| Licensing Requirements for Internal Users                 | 3  |
| Perpetual Licensing                                       | 3  |
| Subscription Licensing                                    | 4  |
| Minimum License Purchase Requirement                      | 4  |
| Licensing Requirement for External Users                  | 5  |
| Multiplexing                                              | 5  |
| Business Central on-premises License Options              | 6  |
| Team Members                                              | 6  |
| Full Users                                                | 7  |
| Customizing the Business Central on-premises Solution     | 3  |
| Other Product Licenses                                    | 3  |
| Microsoft Power BI in Dynamics 365                        | 3  |
| Licenses for Additional Software                          |    |
| Additional Resources                                      |    |
| Appendix A: Team Members User Included Tables             | 12 |
| Appendix B: Essentials Functionality                      | 15 |
| Appendix C: Premium Functionality                         | 16 |
| Appendix D: Configuration Functionality                   | 17 |
| Appendix E: Change Log                                    | 18 |

# **Using This Guide**

Use this guide to improve your understanding of how to license Microsoft Dynamics 365 Business Central 365 on-premises under the Perpetual Licensing or the Subscription Licensing model.

This document does not apply to Microsoft Dynamics AX, Microsoft Dynamics GP, Microsoft Dynamics NAV, Microsoft Dynamics SL, Microsoft Dynamics 365 for Operations, on-premises, or Microsoft Dynamics 365 (On-Premises). This guide is not intended to influence the choice of Microsoft Dynamics products and services. The examples presented in this guide are illustrative. Microsoft Corporation reserves the right to review and/or update the existing version of this document without any advance notice.

For help determining the right technology solution for any given organization, including the license requirements for a specific product or scenario, consult with your Microsoft Dynamics Certified Partner.

This guide does not supersede or replace any of the legal documentation covering use rights for Microsoft products. Specific product license terms are detailed in the Software License Terms (SLT) document, which is available at <a href="https://go.microsoft.com/fwlink/?linkid=2009120&clcid=0x409">https://go.microsoft.com/fwlink/?linkid=2009120&clcid=0x409</a>.

## License Keys vs. License Entitlements

An important distinction to make is between license keys (activation keys) and license entitlements. You use license keys to activate the Microsoft Dynamics software. License entitlements are what you are entitled to run, and use based on the licenses you have acquired as described in the SLT.

# Introduction to Dynamics 365 Business Central on-premises

Dynamics 365 Business Central on-premises fits the needs of midsize businesses with core business needs. It helps organizations connect their financials, sales, purchase, inventory, projects, service, and operations.

With Dynamics 365 Business Central on-premises, you must license at least one of Dynamics 365 Business Central Essentials or Dynamics 365 Business Central Premium users. Additional access to the service functionality by other users is licensed with Dynamics 365 Business Central Team Members.

Business Central functionality is delivered through the Dynamics 365 Business Central Essentials or Premium User.

**Dynamics 365 Business Central:** 

Dynamics 356 Business Central on-premises

Dynamics 356 Business Central Premium

Dynamics 365 Business Central Essentials

Dynamics 365 Team Members

Hereinafter written as:

**Business Central on-premises** 

Premium

Essentials

**Team Members** 

Figure 1: Business Central on-premises Users Overview

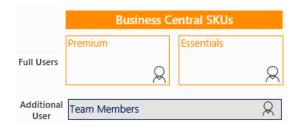

# **How to buy Business Central on-premises**

## **Licensing Programs**

Business Central on-premises licenses are only available through the Dynamics Price List (DPL) and licensed through one of two licensing models: Perpetual Licensing and Subscription Licensing:

- Perpetual Licensing, you license the software with permanent usage rights. You can use the licensed version of the software for as long as you choose. Perpetual Licensing might be for you if you prefer an upfront investment or if you want to manage the solution internally, and will run the software on your premises (or, subject to license mobility rights, have it hosted by a third party Infrastructure as a Service [laaS] provider acting as your agent).
- Subscription Licensing, you license non-perpetual rights to use the software, meaning you can use the software only during the term of the agreement secured by periodic payments. This model lowers your initial licensing costs and provides you with the flexibility to increase or decrease subscription license counts from one subscription term to the next. You can use Subscription Licensing when you want to have the ERP solution hosted and managed as Software as a Service (SaaS) by your partner or any third party. Alternatively, the software may be deployed on your premises, provided that your Business Central on-premises partner provides day-to-day management services and maintains sole control over the solution.

There are significant licensing differences between Perpetual Licensing and Subscription Licensing, as illustrated below.

|                                                   | Perpetual | Subscription |
|---------------------------------------------------|-----------|--------------|
| Self-managed, on-premises deployment              | ✓         |              |
| Self-managed, hosted deployment (laaS)*           | ✓         |              |
| Partner-managed, on-premises deployment           |           | ✓            |
| Partner-managed, partner-hosted deployment (SaaS) |           | ✓            |
| Own your licenses                                 | ✓         |              |
| Lease your licenses                               |           | ✓            |
| Per User access licenses                          | ✓         | ✓            |

<sup>\*</sup>Requires an active enhancement Plan

## **International Availability**

Country, language, and localization availability for Business Central on-premises is available here.

## **How to License Business Central on-premises**

Business Central on-premises offers two types of access licenses: Named Client Access Licenses (CALs), only available under the Perpetual Licensing model, and User Subscription Access Licenses (SALs), only available under the Subscription Licensing model.

Named CALs are assigned on a "named user" basis, meaning each user requires a separate user License; named user licenses cannot be shared but an individual with a named user license may access the service through multiple devices.

User SALs, only available in the subscription Licensing model, grant individual users the right to access the application irrespective of the number of users simultaneously accessing the application. Like named

CALs, a unique user SAL must be assigned to each individual user that will access the solution functionality. SALs are specific to an individual and cannot be shared.

## **Licensing Requirements for Internal Users**

Business Central on-premises has two types of users:

- Full users: receive unrestricted direct or indirect access to all of the functionality in the licensed server software including setting-up, administering, and managing all parameters or functional processes across the ERP Solution. Full users perform tasks across the ERP Solution using all the functionality included with either the Essentials or Premium user and require more write capabilities that those available to Team Members. Every Essentials user requires an Essentials user license and every Premium user requires a Premium user license.
- Team Members: significant percentage of users in an organization and may consume data or reports from line of business systems, complete light tasks but don't require full user capabilities. The Team Members license entitles the user to perform Team Members user tasks across the ERP Solution using the same functionality footprint available to the Essentials and Premium users. Every Team Members user requires a Team Members user license.

### **Perpetual Licensing**

With Perpetual Licensing, you license the desired solution functionality and access to that functionality is secured by licensing access licenses.

It is now easy for small and midsize businesses to quickly and affordably get started with Perpetual Licensing. The Essentials user gives customers all setup utilities, provides usage rights to core financial, sales and opportunity, supply chain and inventory, and project management functionalities. The Premium user include everything in the Essentials user, plus service management and manufacturing.

Under Perpetual Licensing, you license full access to the solution with full named CALs and limited access to the solution with Team Members CALs. When assigning security rights to users, the system administrator will designate each user as a full user or a Team Members user.

Note, you may not mix and match Essentials and Premium users. You must license Essentials or Premium users but not both. Customers can move their users from Essentials to Premium if they move all users at one time. Contact your ROC for more information.

You must acquire and assign an access license to each user that accesses the ERP solution directly or indirectly.

## Deploying Your Self-Managed Solution in an IaaS Environment

If you have an active enhancement plan, you have the licensing flexibility you need to manage your own solution, but deploy it in an laaS environment, such a Microsoft Azure. Through the License Mobility rights included with your enhancement plan, you may reassign your ERP solution licenses to:

- Any servers running physical operating system environments (OSEs) or virtual OSEs dedicated to you and located within the same Server Farm as often as needed, or
- From one Server Farm to another, but not on a short-term basis (i.e., not within 90 days of the last assignment).

Business Central on-premises may be deployed in a multitenant environment where, by definition, the OSE is not dedicated to you. In such case, you are required to install your license key in the tenant database. This exception to the license mobility requirement that the OSE be dedicated to you only applies to the Business Central on-premises software and not to any of the other Microsoft components required for your ERP solution to run.

SQL Server Runtime use licenses, received via Order Central, do not qualify for license mobility rights. If you are deploying your ERP solution in an laaS environment, you will be required to license SQL through other licensing programs.

"Server Farm" means a single data center or two data centers each physically located:

- In a time zone that is within four hours of the local time zone of the other (Coordinated Universal Time (UTC) and not DST), and/or
- Within the European Union (EU) and/or European Free Trade Association (EFTA).

### **Subscription Licensing**

With Subscription Licensing, customers subscribe to the rights to use Microsoft software and services instead of owning them.

To choose the appropriate SAL type, determine the functionality you require for the ERP solution. If you require only the functionality included with the Essentials user, then license the Essentials user SALs (or a combination of the Essentials User SALs and Team Members Use SALs). If you require the functionality of the Premium user, then license the Premium user SALs (or a combination of the Premium user SALs and Team Members user SALs).

Refer to <u>Appendix B</u>: Essentials and <u>Appendix C</u>: Premium and Configuration Components for the included functionality.

**Note:** Business Central on-premises includes at no charge, one SAL for an external accounting user using the client software only for the sole purpose of providing supplemental professional accounting or bookkeeping services related to the auditing process, and one SAL for a system administrator user for an employee of your Microsoft Dynamics partner to manage your application and provide support.

## **Subscription Licensing Term**

Business Central on-premises is licensed on a monthly basis, giving you the flexibility to adapt your SAL counts from one month to the next as required by your changing business trends.

When adding SALs, the cost of the license will be pro-rated based upon the time remaining in the current month's term (based on a standardized 30-day month). So, for example, if there are 10 days left until the end of the term, you will pay the monthly charge divided by 30 times 10. When removing SALs, the reduced SAL count takes effect at the start of the subsequent monthly term. The only commitment for subscription licensing is a full month term so, except for having to let your subscription run its course until the end of the current term, you can cancel at any time without any penalties.

## Minimum License Purchase Requirement

There are no minimum license purchase requirements. Note, customers may not mix and match Essentials and Premium users. Customers must license either Essentials or Premium users, not both.

## Licensing Requirement for External Users

Your customers are external users. Essentials and Premium licenses include the rights for an unlimited number of external users to access the ERP solution without the need for individual Access Licenses as long as following two restrictions are met:

- External users cannot use any clients provided by the Business Central on-premises, such as the Business Central on-premises Windows client, the Business Central on-premises Web client, the Business Central on-premises for Windows, the Business Central on-premises for iPad or iPhone app, or the Business Central on-premises for Android Tablet or Phone app.
- External user access does not extend to the customer or the customer's affiliate's contractors, vendors, or agents providing business processes on the customer's behalf or using Dynamics 365 to manage any portions of their business. In this sense, the customer may not use Dynamics 365 to provide business process outsourcing services to its clients.

Your system administrator designates external users in the user table by assigning such users an external user designation.

Figure 2: External vs Internal users

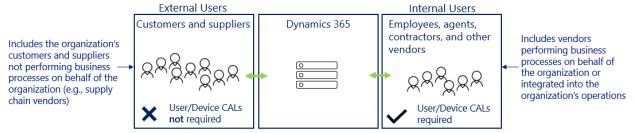

## Multiplexing

Multiplexing refers to the use of hardware or software that a customer uses to pool connections, reroute information, or reduce the number of devices or users that directly access or use Business Central onpremises Server. Multiplexing does <u>NOT</u> reduce the number of licenses of any type required to access the Business Central on-premises Server. Any user or device that accesses Business Central on-premises Server—whether directly or indirectly—must be properly licensed.

Business Central on-premises licenses are required for users or devices that directly input, query, or view data from the Business Central on-premises Server. Similarity, Business Central on-premises licenses are required for users or devices that input data into, query, or view data from Business Central on-premises Server through a pooling device. Pooled connections use a non-interactive user account in Business Central on-premises that can access the system but only via the web service layer. Internal users and devices accessing Business Central on-premises data indirectly through a portal or via an API to a separate software such Microsoft Outlook must also be properly licensed, regardless of if they are set up as a Business Central on-premises user in the server software. For example:

- Internal users and devices access Business Central on-premises data indirectly through a thirdparty application must still be properly licensed for Business Central on-premises
- Users or devices that access the software files, data, or content provided by the product that is made available through an automated process require Business Central on-premises licenses

• The number of tiers of hardware or software between the Business Central on-premises Server and the users or devices that ultimately use data, software, or functionality does not affect the number of licenses required.

For additional information about multiplexing refer to the Microsoft Volume Licensing <u>Brief</u> Multiplexing-CAL Requirements.

Figure 3: Multiplexing

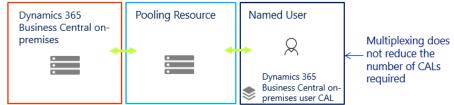

Note: Multiplexing does not reduce the number of user licenses required.

# **Business Central on-premises License Options**

### **Team Members**

The Team Members license is a license designed for users who are not tied to a particular function, but who require basic Business Central on-premises functionality.

Figure 4: Full User vs. Team Members Licenses

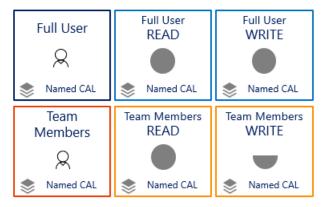

Team Members get restricted access to the ERP Solution to complete only the following tasks:

- "Read" access to any data contained in the ERP solution; and
- "Write" access to a maximum of 3 table objects with the following exceptions:
  - Team Members users are not authorized to write directly or indirectly to the following tables: General Ledger Entry (table number 17), Permission Set (table number 2000000004), Permission (table number 2000000005) or Access Control (table number 20000000053); and
  - o Tables described in <u>Appendix A</u>: Team Members User Included Tables do not count towards the 3 table objects.

Writing the transactions of a Team Members user to a temporary table then having a full user (or a system process) post those transactions to table 17 is an example of indirect write access to table 17, which is not permitted. Transactions created by a Team Members user are not considered indirect write access if:

- (i) they are needed by a full user as in an input to perform their job function, and
- (ii) transactions are processed individually (not in a batch).

The Team Members user included tables should allow you to perform the following tasks:

#### Sales

- (i) Create a customer with relevant contact details, based on a template or from scratch.
- (ii) Create an opportunity for an existing campaign, and relate it to sales quotes or orders
  - a. Quotes:
    - i. Create a sales quote for an existing or a new customer
    - ii. Send a sales quote by email, send it for approval, or convert it to a sales order
  - b. Orders:
    - i. Create a sales order for an existing or a new customer
    - ii. Send a sales order for approval

#### Purchase

- (i) Create a vendor with relevant contact details, based on a template or from scratch
- (ii) Create a purchase order for an existing or a new vendor
- (iii) Send a purchase order for approval

#### Other Tasks

- (i) Fill in an existing timesheet
- (ii) Perform document capture expense reporting by scanning an invoice to create an incoming document

#### **Role Centers**

(i) Use the charts on two role centers: order processor (for sales scenarios) and purchasing agent (for purchase scenarios)

However, if your specific deployment requires more than 3 tables not part of the included range to fulfill these tasks, a full user will be required. Any access beyond these limitations requires full user access.

When assigning security rights to users, the system administrator will designate them as full users or Team Members Users.

### **Full Users**

Business Central on-premises is a comprehensive business management solution for SMBs that can be licensed two ways:

#### **Essentials**

For more sophisticated processes, yet simple enough to be managed in one solution, Essentials provides:

(i) Financial management

- (iii) Supply chain and inventory management
- (ii) Sales and opportunity management
- (iv) Project management

#### **Premium**

**Premium** includes Essentials capabilities and adds key functionality for manufacturing and service order management:

- (i) Service management
- (ii) Manufacturing

Business Central on-premises per named user license provides users with unrestricted access to the functionality included in Business Central on-premises Team Members and full user license.

Business Central on-premises includes at no charge, one license for an External Accountant user and one license for a System Administrator user. External Accountant licenses are for the sole purpose of providing supplemental professional accounting or bookkeeping services related to the auditing process. System Administrator license is for an employee of your Microsoft Dynamics partner to manage your application and provide support.

**Note**: Licenses for additional software required to run the solution, such as Microsoft Windows Server, Microsoft SQL Server, and Microsoft SharePoint Server, are not included with the Essentials, the Premium, or the Team Members licenses. You need to license any additional software according to their applicable license terms. See <u>Licenses</u> for Additional Software for more information.

# **Customizing the Business Central on-premises Solution**

A suite of tools is available to help partners customize your Business Central on-premises solution. Your partner may license application objects as needed to modify the solution to your specific requirements. If you are a larger customer with your own IT department, please ask your partner about Application Builder and Solution Developer, two functionality modules designed to give you the tools to modify your solution on your own.

Figure 5: Adding Customization

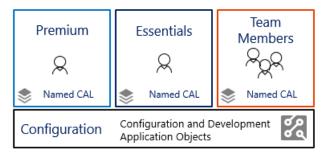

## **Other Product Licenses**

## Microsoft Power BI in Dynamics 365

Business Central on-premises users are not provided with any standalone or general-purpose Power BI license or use rights. Customers who require Power BI Pro will need to license and pay for it separately.

Business Central on-premises include an option to embed Power BI content as a product feature but require users to subscribe to Power BI (free user or Power BI Pro depending on content) separately to configure access to this content. More details are available in <u>this article.</u>

#### **Licenses for Additional Software**

Business Central on-premises relies upon SQL Server as an enabling technology. Organizations must be properly licensed, by purchasing the SQL Server and SQL CALs separately from the Business Central on-premises license, to access the Business Central solution. SQL Server and SQL CALs have their own license terms and conditions.

Licenses for additional software that may be required for the solution—such as Microsoft Windows Server and Microsoft SharePoint Server—and their corresponding Access Licenses are not included with the Business Central on-premises license. You must acquire any necessary licenses for these additional products under the licensing model for the particular product (which may be different than the model used for Business Central on-premises). To learn more or acquire licenses for additional software, find and contact a Microsoft Volume Licensing partner via:

### https://www.microsoft.com/Licensing/how-to-buy/how-to-buy.aspx.

For example, five individuals are accessing the Business Central on-premises solution, which is connecting to a SQL Server database, through named CALs. Windows Server and SQL Server are being licensed through a server/CAL model, so the customer requires the appropriate number of Windows Server and SQL Server licenses and CALs. Because Windows Server and SQL Server CALs are also licensed on a Named User (or device) basis, each individual user (or device) requires a Windows Server and a SQL Server CAL along with the Microsoft Dynamics CAL.

For more information about licensing Windows Server and SQL Server, refer to <a href="https://www.microsoft.com/cloud-platform/default.aspx">https://www.microsoft.com/cloud-platform/default.aspx</a>.

Licenses for other products required for the solution must be acquired separately in accordance with the applicable licensing requirements for these products.

## **Additional Resources**

| Microsoft Dynamics 365                        | https://www.microsoft.com/dynamics/default.aspx             |  |
|-----------------------------------------------|-------------------------------------------------------------|--|
| Software License Terms (SLT)                  | https://go.microsoft.com/fwlink/?linkid=2009120&clcid=0x409 |  |
| Cuppert                                       | https://mbs.microsoft.com/customersource/Global/news-       |  |
| Support                                       | events/news-events/news/Service-Plans                       |  |
| CustomerSource                                | https://mbs.microsoft.com/customersource/                   |  |
| Dynamics 365 Business Central Licensing Guide | https://go.microsoft.com/fwlink/?LinkId=871590&clcid=0x409  |  |

# **Appendix A: Team Members User Included Tables**

The following tables do not count towards the maximum of three permitted for Team Members in Business Central on-premises.

| Table # | Table Name                     | Dated Added |
|---------|--------------------------------|-------------|
| 18      | Customer                       | Oct 2018    |
|         | Cust. Invoice Disc.            | Oct 2018    |
|         | Vendor                         | Oct 2018    |
|         | Vendor Invoice Disc.           | Oct 2018    |
|         | Sales Header                   | Oct 2018    |
|         | Sales Line                     | Oct 2018    |
|         | Purchase Header                | Oct 2018    |
|         | Purchase Line                  | Oct 2018    |
|         | Purch. Comment Line            | Oct 2018    |
|         | Sales Comment Line             | Oct 2018    |
| 51      | User Time Register             | Oct 2018    |
|         | Batch Processing Parameter     | Oct 2018    |
|         | Batch Processing Parameter Map | Aug 2019    |
|         | Account Use Buffer             | Oct 2018    |
|         | Item Journal Line              | Aug 2019    |
|         | Comment Line                   | Oct 2018    |
|         | Incoming Document              | Oct 2018    |
|         | Incoming Document Attachment   | Oct 2018    |
|         | ECSL VAT Report Line Relation  | Oct 2018    |
|         | Resource                       | Aug 2019    |
| 167     | Job                            | Aug 2019    |
| 204     | Unit of Measure                | Aug 2019    |
| 210     | Job Journal Line               | Aug 2019    |
| 222     | Ship-to Address                | Oct 2018    |
| 224     | Order Address                  | Oct 2018    |
| 225     | Post Code                      | Oct 2018    |
| 237     | Job Journal Batch              | Aug 2019    |
| 249     | VAT Registration Log           | Oct 2018    |
| 308     | No. Series                     | Oct 2018    |
| 309     | No. Series Line                | Oct 2018    |
|         | Tax Setup                      | Aug 2019    |
| 336     | Tracking Specification         | Oct 2018    |
| 337     | Reservation Entry              | Oct 2018    |
| 348     | Dimension                      | Oct 2018    |
|         | Dimension Value                | Aug 2019    |
|         | Dimension Ledger Entry         | Oct 2018    |
|         | Journal Line Dimension         | Oct 2018    |
|         | Document Dimension             | Oct 2018    |
|         | Production Document Dimension  | Oct 2018    |
|         | Posted Document Dimension      | Oct 2018    |
|         | G/L Budget Dimension           | Oct 2018    |
|         | Excel Buffer                   | Aug 2019    |
|         | Service Contract Dimension     | Oct 2018    |
|         | Change Log Setup               | Aug 2019    |
|         | Change Log Setup (Table)       | Aug 2019    |
|         | Change Log Setup (Field)       | Aug 2019    |
|         | Change Log Entry               | Oct 2018    |
|         | Approval Entry                 | Oct 2018    |
|         | Approval Comment Line          | Oct 2018    |
| 472     | Job Queue Entry                | Oct 2018    |

| Table # | Table Name                     | Dated Added |
|---------|--------------------------------|-------------|
| 474     | Job Queue Entry                | Oct 2018    |
| 480     | Dimension Set Entry            | Oct 2018    |
| 481     | Dimension Set Tree Node        | Oct 2018    |
| 487     | Business Chart User Setup      | Oct 2018    |
| 725     | Custom Address Format          | Oct 2018    |
| 726     | Custom Address Format Line     | Oct 2018    |
| 730     | Standard Address               | Oct 2018    |
| 749     | Date Lookup Buffer             | Oct 2018    |
| 760     | Trailing Sales Orders Setup    | Oct 2018    |
| 762     | Account Schedules Chart Setup  | Oct 2018    |
| 763     | Acc. Sched. Chart Setup Line   | Oct 2018    |
| 770     | Analysis Report Chart Setup    | Oct 2018    |
| 771     | Analysis Report Chart Line     | Oct 2018    |
| 832     | Workflows Entries Buffer       | Oct 2018    |
| 869     | Cash Flow Chart Setup          | Oct 2018    |
| 880     | Excel Template Storage         | Oct 2018    |
| 900     | Assembly Header                | Oct 2018    |
| 901     | Assembly Line                  | Oct 2018    |
| 904     | Assemble-to-Order Link         | Oct 2018    |
|         | Assembly Comment Line          | Oct 2018    |
|         | Time Sheet Header              | Oct 2018    |
| 951     | Time Sheet Line                | Oct 2018    |
| 952     | Time Sheet Detail              | Oct 2018    |
| 953     | Time Sheet Comment Line        | Oct 2018    |
| 954     | Time Sheet Header Archive      | Oct 2018    |
| 955     | Time Sheet Line Archive        | Oct 2018    |
| 956     | Time Sheet Detail Archive      | Oct 2018    |
| 957     | Time Sheet Cmt. Line Archive   | Oct 2018    |
| 959     | Time Sheet Chart Setup         | Oct 2018    |
|         | Job Task                       | Aug 2019    |
|         | Job Entry No.                  | Aug 2019    |
| 1173    | Document Attachment            | Oct 2018    |
|         | JSON Buffer                    | Oct 2018    |
|         | User Preference                | Aug 2019    |
|         | Mini Last Used Chart           | Oct 2018    |
|         | User Tours                     | Oct 2018    |
|         | Purch. Price Line Disc. Buff.  | Aug 2019    |
|         | Sales by Cust. Grp.Chart Setup | Oct 2018    |
|         | Role Center Notifications      | Aug 2019    |
|         | Net Promoter Score Setup       | Oct 2018    |
|         | Net Promoter Score             | Aug 2019    |
|         | Ess. Business Headline Per Usr | May 2020    |
|         | Headline RC Business Manager   | Oct 2018    |
|         | Headline RC Order Processor    | Oct 2018    |
|         | Headline RC Accountant         | Oct 2018    |
|         | Headline RC Project Manager    | Oct 2018    |
|         | Headline RC Relationship Mgt   | Oct 2018    |
|         | Headline RC Administrator      | Oct 2018    |
|         | Headline RC Team Member        | Oct 2018    |
| 144/    | Headline RC Prod. Planner      | Oct 2018    |

| Table # | Table Name                     | Dated Added          |
|---------|--------------------------------|----------------------|
|         | Headline RC Service Dispatch   | Oct 2018             |
|         | RC Headlines User Data         | May 2020             |
|         | Product Video Buffer           | Oct 2018             |
|         | Product video Category         | Aug 2019             |
|         | Workflow Step Instance         | Oct 2018             |
|         | Workflow Table Relation Value  | Oct 2018             |
|         | Notification Entry             | Oct 2018             |
|         | My Notifications               | Aug 2019             |
|         | Notification Context           | Oct 2018             |
|         | Workflow Event Oueue           | Oct 2018             |
|         | Workflow Step Argument         | Oct 2018             |
|         | Workflow Rule                  | Oct 2018             |
|         | Workflow Step Instance Archive | Oct 2018             |
|         | Workflow Step Argument Archive | Oct 2018             |
|         | Workflow Webhook Sub Buffer    | Oct 2018             |
|         | Restricted Record              | Oct 2018             |
|         | Office Admin. Credentials      | Aug 2019             |
|         | Payroll Setup                  | Aug 2019<br>Aug 2019 |
|         | Import G/L Transaction         | Aug 2019<br>Aug 2019 |
|         | Payroll Import Buffer          | Aug 2019<br>Aug 2019 |
|         | Option Lookup Buffer           | Oct 2018             |
|         | Deferral Header                | Oct 2018             |
|         | Deferral Line                  | Oct 2018             |
|         | Assisted Setup                 | Aug 2019             |
|         | Aggregated Assisted Setup      | Oct 2018             |
|         | Calendar Event                 | Oct 2018             |
|         | Calendar Event User Config.    | Aug 2019             |
|         | O365 C2Graph Event Settings    | Aug 2019<br>Aug 2019 |
|         | O365 Sales Event               | Aug 2019             |
|         | O365 Sales Graph               | Oct 2018             |
|         | Contact                        | Oct 2018             |
|         | Contact Alt. Address           | Oct 2018             |
|         | Contact Alt. Addr. Date Range  | Oct 2018             |
|         | Business Relation              | Oct 2018             |
|         | Contact Business Relation      | Oct 2018             |
|         | Contact Mailing Group          | Oct 2018             |
|         | Contact Industry Group         | Oct 2018             |
|         | Rlshp. Mgt. Comment Line       | Oct 2018             |
|         | Attachment                     | Oct 2018             |
|         | Interaction Log Entry          | Oct 2018             |
|         | Campaign Entry                 | Oct 2018             |
|         | Logged Segment                 | Oct 2018             |
|         | Segment History                | Oct 2018             |
|         | To-do                          | Oct 2018             |
|         | Contact Duplicate              | Feb 2020             |
|         | Cont. Duplicate Search String  | Oct 2018             |
|         | Opportunity                    | Oct 2018             |
|         | Opportunity Entry              | Oct 2018             |
|         | Document Dimension Archive     | Oct 2018             |
|         | Sales Header Archive           | Oct 2018             |
|         | Sales Line Archive             | Oct 2018             |
|         | Purchase Header Archive        | Oct 2018             |
|         | Purchase Line Archive          | Oct 2018             |
|         | Contact Dupl. Details Buffer   | Oct 2018             |
|         | Inter. Log Entry Comment Line  | Oct 2018             |
|         | Purch. Comment Line Archive    | Oct 2018             |
|         | Sales Comment Line Archive     | Oct 2018             |
|         | Deferral Header Archive        | Oct 2018             |
|         |                                |                      |

| Table # | Table Name                                       | Dated Added          |
|---------|--------------------------------------------------|----------------------|
|         | Deferral Line Archive                            |                      |
|         |                                                  | Oct 2018             |
|         | Integration Page                                 | Oct 2018             |
|         | Integration Record                               | Oct 2018             |
|         | Integration Record Archive                       | Oct 2018             |
|         | Attendee                                         | Oct 2018             |
|         | Employee                                         | Oct 2018             |
|         | Alternative Address                              | Oct 2018             |
|         | Employee Qualifications                          | Oct 2018             |
|         | Employee Relative                                | Oct 2018             |
|         | Employee Absence                                 | Oct 2018             |
| 5214    | Misc. Article Information                        | Oct 2018             |
| 5330    | Microsoft Dynamics 365                           | Aug 2019             |
|         | Connection Setup                                 | -                    |
|         | CRM Full Synch. Review Line                      | Oct 2018             |
|         | CRM Synch Conflict Buffer                        | Oct 2018             |
|         | Production Order                                 | Aug 2019             |
|         | Prod. Order Line                                 | Aug 2019             |
|         | Prod. Order Component                            | Aug 2019             |
|         | Picture Entity                                   | Oct 2018             |
|         | Sales Invoice Entity Aggregate                   | Oct 2018             |
|         | Sales Invoice Line Aggregate                     | Aug 2019             |
|         | Purch. Inv. Entity Aggregate                     | Aug 2019             |
|         | Purch. Inv. Line Aggregate                       | Aug 2019             |
|         | Journal Lines Entity Setup                       | Aug 2019             |
|         | Tax Group Buffer                                 | Aug 2019             |
|         | Account Entity Setup                             | Aug 2019             |
|         | Balance Sheet Buffer                             | Oct 2018             |
|         | Account Entity Setup Trial Balance Entity Buffer | Aug 2019<br>Aug 2019 |
|         | Dimension Set Entry Buffer                       | Aug 2019<br>Aug 2019 |
|         | Sales Order Entity Buffer                        | Oct 2018             |
|         | Aged Report Entity                               | Oct 2018             |
|         | Acc. Schedule Line Entity                        | Oct 2018             |
|         | Tax Area Buffer                                  | Aug 2019             |
|         | Sales Quote Entity Buffer                        | Aug 2019             |
|         | Sales Cr. Memo Entity Buffer                     | Oct 2018             |
|         | Attachment Entity Buffer                         | Oct 2018             |
|         | FA Allocation Dimension                          | Oct 2018             |
|         | Manufacturer                                     | Aug 2019             |
| 5765    | Warehouse Request                                | Oct 2018             |
| 5766    | Warehouse Activity Header                        | Oct 2018             |
| 5767    | Warehouse Activity Line                          | Aug 2019             |
| 5770    | Warehouse Comment Line                           | Aug 2019             |
| 5772    | Registered Whse. Activity Hdr.                   | Oct 2018             |
| 5773    | Registered Whse. Activity Line                   | Oct 2018             |
| 5806    | Contact Duplicate Search                         | Oct 2018             |
|         | Item Charge Assignment (Sales)                   | Oct 2018             |
|         | Inventory Period                                 | Oct 2018             |
|         | Power BI User Configuration                      | Oct 2018             |
|         | Power BI Report Labels                           | Oct 2018             |
|         | Power BI Report Uploads                          | Oct 2018             |
|         | Power BI Ongoing Deployments                     | Oct 2018             |
|         | Power BI Service Status Setup                    | Oct 2018             |
|         | Power BI Customer Reports                        | Oct 2018             |
|         | Lot No. Information                              | Aug 2019             |
|         | Whse. Item Tracking Line                         | Oct 2018             |
|         | Sales Price Sales Line Discount                  | Oct 2018             |
| 7004    | Sales Lille DISCOUIIL                            | Oct 2018             |

| Table # | Table Name                                  | Dated Added          |
|---------|---------------------------------------------|----------------------|
| 7012    | Purchase Price                              | Oct 2018             |
|         | Purchase Line Discount                      | Oct 2018             |
|         | Item Budget Dimension                       | Oct 2018             |
|         | Warehouse Journal Batch                     | Oct 2018             |
|         | Warehouse Journal Line                      | Oct 2018             |
|         | Warehouse Entry                             | Oct 2018             |
|         | Warehouse Register                          | Oct 2018             |
|         | Posted Whse. Receipt Header                 | Oct 2018             |
|         | Posted Whse. Receipt Line                   | Oct 2018             |
|         | Warehouse Shipment Header                   | Oct 2018             |
|         | Warehouse Shipment Line                     | Oct 2018             |
|         | Posted Whse. Shipment Header                | Oct 2018             |
|         | ·                                           |                      |
|         | Posted Whse. Shipment Line                  | Oct 2018             |
|         | Whse Pick Persuast                          | Oct 2018             |
|         | Whse. Pick Request Whse. Worksheet Line     | Oct 2018             |
|         |                                             | Oct 2018             |
|         | Whse Internal Put-away Header               | Oct 2018             |
|         | Whse. Internal Put-away Line                | Oct 2018             |
| 7354    |                                             | Oct 2018             |
|         | MS-Event Emitter Event Codes                | Oct 2018             |
|         | Record Set Definition                       | Aug 2019             |
|         | Record Set Tree                             | Aug 2019<br>Oct 2018 |
|         | Field Buffer                                |                      |
|         | Config. Tmpl. Selection Rules               | Oct 2018             |
|         | User Group Member User Group Access Control | Aug 2019             |
|         | User Group Permission Set                   | Aug 2019<br>Aug 2019 |
|         | Subscription Plan                           | Aug 2019<br>Aug 2019 |
|         | User Plan                                   | Aug 2019<br>Aug 2019 |
|         | Plan Permission Set                         | Aug 2019<br>Aug 2019 |
|         | User Group Plan                             | Aug 2019<br>Aug 2019 |
|         | User Login                                  | Aug 2019<br>Aug 2019 |
|         | Permission Set Buffer                       | Oct 2018             |
|         | Warehouse Basic Cue                         | Oct 2018             |
|         | Warehouse WMS Cue                           | Oct 2018             |
|         | Service Cue                                 | Oct 2018             |
|         | Sales Cue                                   | Oct 2018             |
|         | Finance Cue                                 | Oct 2018             |
|         | Purchase Cue                                | Oct 2018             |
|         | Autocomplete Address                        | Oct 2018             |
|         | Postcode Service Config                     | Aug 2019             |
|         | My Customer                                 | Oct 2018             |
|         | My Vendor                                   | Oct 2018             |
|         | My Item                                     | Oct 2018             |
|         | My Account                                  | Aug 2019             |
|         | Experience Tier Setup                       | Oct 2018             |
| 3170    | Experience riei Setup                       | OCI 2010             |

| Table #    | Table Name                                                    | Dated Added          |
|------------|---------------------------------------------------------------|----------------------|
| 9177       | Experience Tier Buffer                                        | Oct 2018             |
|            | Application Area Setup                                        | Aug 2019             |
|            | Application Area Buffer                                       | Aug 2019             |
|            | Generic Chart Setup                                           | Oct 2018             |
|            | Media Repository                                              | Aug 2019             |
|            | Email Item                                                    | Oct 2018             |
|            | Email Attachment                                              | Oct 2018             |
|            | Email Parameter                                               | Oct 2018             |
|            | Acc. Schedule Name (FR)                                       | Aug 2019             |
|            | Acc. Schedule Line (FR)                                       | Aug 2019             |
|            | Shipment Invoiced (FR)                                        | Aug 2019             |
|            | Payment Class (FR)                                            | Aug 2019             |
|            | Payment Status (FR)                                           | Aug 2019             |
|            | Payment Step (FR)                                             | Aug 2019             |
|            | Payment Step Ledger (FR)                                      | Aug 2019             |
|            | Payment Post Buffer (FR)                                      | Aug 2019<br>Aug 2019 |
|            | Payment Header (FR)                                           | Aug 2019<br>Aug 2019 |
|            | Payment Line (FR)                                             | Aug 2019<br>Aug 2019 |
|            | Payment Header Archive (FR)                                   | Aug 2019<br>Aug 2019 |
|            | Payment Line Archive (FR)                                     | Aug 2019<br>Aug 2019 |
|            | Bank Account Buffer (FR)                                      | Aug 2019<br>Aug 2019 |
|            | , ,                                                           |                      |
|            | Payment Address (FR) Unreal. CV Ledg. Entry Buffer (FR)       | Aug 2019             |
|            | Payment Lines (IT)                                            | Aug 2019<br>Oct 2018 |
|            |                                                               |                      |
|            | Str. Order Archive Details (IN) Structure Header (IN)         | Aug 2019<br>Aug 2019 |
|            | Structure Details (IN)                                        | Aug 2019<br>Aug 2019 |
|            | Structure Order Details                                       | Aug 2019<br>Aug 2019 |
|            |                                                               | 3                    |
|            | Str Order Line Archive Details (IN)<br>Range 16300-16700 (IN) | Aug 2019             |
|            |                                                               | Aug 2019             |
|            | Address Buffer (APAC) Certificate CZ Code (CZ)                | Aug 2019             |
|            |                                                               | Aug 2019             |
|            | Certificate CZ (CZ)                                           | Aug 2019             |
|            | Planning Assignment                                           | Oct 2018             |
| 99008535   |                                                               | Aug 2019             |
|            | User Default Style Sheet                                      | Oct 2018             |
| 2000000068 |                                                               | Oct 2018             |
|            | User Personalization                                          | Oct 2018             |
|            | User Metadata                                                 | Oct 2018             |
|            | Page Data Personalization                                     | Oct 2018             |
|            | Session Event                                                 | Oct 2018             |
|            | Data Sensitivity                                              | Aug 2019             |
|            | Scheduled Task                                                | Aug 2019             |
| 2000000185 | Tenant Media Thumbnails                                       | Aug 2019             |

# **Appendix B: Essentials Functionality**

| Davis Caranal Ladren                                 | Financial Management                          | Fired Assets                                       |
|------------------------------------------------------|-----------------------------------------------|----------------------------------------------------|
| Basic General Ledger                                 | Budgets                                       | Fixed Assets                                       |
| Account Schedules                                    | Cash Flow Forecast                            | Multiple Currencies                                |
| Allocations                                          | Check Writing                                 | Payment Handling                                   |
| Bank Account Management                              | Consolidation                                 | Responsibility Centers                             |
| Bank Reconciliation                                  | Deferrals                                     | Unlimited Dimensions                               |
| Basic XBRL                                           | Electronic Payment/Direct Debits <sup>1</sup> |                                                    |
|                                                      | Advanced Financial Management                 |                                                    |
| Cost Accounting                                      | Inter-company Postings                        |                                                    |
|                                                      | Artificial Intelligence <sup>2</sup>          |                                                    |
| Cash Flow Forecast                                   | Inventory Forecast                            | Sales Forecast                                     |
| Image Recognition                                    | Late Payment Prediction                       |                                                    |
| <u> </u>                                             | Customer Relationship Management              |                                                    |
| Business Inbox for Outlook                           | Contact Management                            | Opportunity Management                             |
|                                                      |                                               |                                                    |
| Campaign Management                                  | Dynamics 365 Sales Integration <sup>3</sup>   | Relationship Management                            |
| Campaign Pricing                                     | Email Logging                                 | Task Management                                    |
| Contact Classification                               | Interaction / Document Management             |                                                    |
|                                                      | E-Services                                    |                                                    |
| Document Exchange Service                            | Bank Feeds (US, CA, UK) <sup>1</sup>          | Online Map                                         |
| Document Management, Document Capture                | Paypal                                        | Tax. Reg. No. Validation Service (EU) <sup>1</sup> |
|                                                      | Human Resources Management                    |                                                    |
| Basic Human Resources                                |                                               |                                                    |
|                                                      | Project Management                            |                                                    |
| Basic Resources                                      | Job Quotes                                    | Project Management Jobs                            |
| Capacity Management                                  | Multiple Costs                                | Time Sheet                                         |
|                                                      | Supply Chain Management                       |                                                    |
| Alternative Order Addresses                          | Item Charges                                  | Sales Invoice Discounts                            |
| Alternative Ship-To Addresses                        | Item Cross References                         | Sales Invoicing                                    |
| Alternative Vendors                                  | Item Substitutions                            | Sales Line Discounting                             |
| Assembly Management                                  | Item Tracking                                 | Sales Line Pricing                                 |
| Basic Inventory                                      | Location Transfers                            | Sales Order Management                             |
| Basic Payables                                       | Multiple Locations                            | Sales Return Order Management                      |
| Basic Receivables                                    | Order Promising                               | Sales Tax/VAT <sup>4</sup>                         |
| Calendars                                            | Purchase Invoicing                            | Shipping Agents                                    |
| Cycle Counting                                       | Purchase Line Discounting                     | Standard Cost Worksheet                            |
| Drop Shipments                                       | Purchase Line Pricing                         | Stock keeping Units                                |
| Item Attributes                                      | Purchase Order Management                     | Vendor Catalogue Items                             |
| Item Budgets                                         | Purchase Return Order Management              | <u> </u>                                           |
| Item Categories                                      | Requisition Management                        |                                                    |
|                                                      | Warehouse Management and Inventory            |                                                    |
| Automated Data Capture System                        | Internal Picks and Put Aways                  | Warehouse Management Systems                       |
| Bin Set-Up                                           | Pick                                          | Warehouse Receipt                                  |
| ·                                                    |                                               | Warehouse Shipment                                 |
|                                                      | Other                                         |                                                    |
| Analysis Reports                                     | Job Queue                                     | User Tasks                                         |
| Change Log                                           | Notifications (on-premises only)              | Word reporting/Document reporting                  |
| Embedded Power BI                                    | Reason Codes                                  | Workflow                                           |
| Extended Text                                        | Unlimited Companies                           |                                                    |
|                                                      |                                               |                                                    |
| Intrastat <sup>1</sup>                               | User Management                               |                                                    |
| Intrastat <sup>1</sup>                               | Configuration and Development                 |                                                    |
| Intrastat <sup>1</sup> Report Designer (100 reports) |                                               | Table Designer (10 tables)                         |

<sup>&</sup>lt;sup>1</sup>For feature availability in your region, consult <a href="https://docs.microsoft.com/en-us/dynamics365/business-central/about-localization">https://docs.microsoft.com/en-us/dynamics365/business-central/about-localization</a>

<sup>&</sup>lt;sup>2</sup>Requires Intelligent Edge or Azure Machine Learning subscription

<sup>&</sup>lt;sup>3</sup>Requires Dynamics 365 license

<sup>&</sup>lt;sup>4</sup>Support for Sales Tax or VAT depending on country deployment

# **Appendix C: Premium Functionality**

**Premium** includes Essentials capabilities and adds key functionality for service order management and manufacturing.

| Service Order Management     |                             |                                 |
|------------------------------|-----------------------------|---------------------------------|
| Service Order Management     | Service Item Management     | Planning and Dispatching        |
| Service Price Management     | Service Contract Management |                                 |
| Manufacturing                |                             |                                 |
| Production Orders            | Basic Supply Planning       | Finite Loading                  |
| Production Bill of Materials | Demand Forecasting          | Sales and Inventory Forecasting |
| Version Management           | Basic Capacity Planning     | Agile Manufacturing             |
| Machine Centers              |                             |                                 |

# **Appendix D: Configuration Functionality**

# Configuration Components (a la carte\*)

| Configuration and Development |                           |                          |
|-------------------------------|---------------------------|--------------------------|
| Application Builder +         | Pages (100 pages)         | XML Port (100 XML Ports) |
| Solution Developer +          | Reports (100 reports)     | Queries (100 queries)    |
| Table (10 tables)             | Codeunits (100 codeunits) |                          |

<sup>&</sup>lt;sup>+</sup>Not available in Subscription

<sup>\*</sup>Additional configuration components are available for purchase as needed.

# **Appendix E: Change Log**

| Page    | Topic                                              | Change    | Action                                                                                                    | Date          |
|---------|----------------------------------------------------|-----------|----------------------------------------------------------------------------------------------------|---------------|
| 12 & 13 | Team Members<br>Users Tables                       | New       | 1436: Ess. Business Headline Per Usr<br>1458: RC Headlines User Data                                                                                                    | May 2020      |
| Various | Format                                             | Updated   | Correct typos in Appendix A                                                                                                    | April 2020    |
| 12      | Team Members included tables                       | New       | Added table 5085: Contact Duplicate                                                                                                    | February 2020 |
| 2       | Users                                              | Added     | Note, you may not mix and match Essentials and Premium users. You must license Essentials or Premium users but not both. Customers are allowed to move their users from Essentials to Premium as long as they move all users at one time. Contact the ROC for more information. | January 2020  |
| 14      | Functionality                                      | Added     | Clarified details and footnotes for the Essentials functionality and removed Microsoft Pay as an E-Service.                                                                                                    | January 2020  |
| 16      | Configuration Components                           | Clarified | Moved the a la carte components to Appendix D and clarified that the components are available for purchase                                                                                                    | January 2020  |
| 10-12   | Team Members                                       | New       | Added new Team Members Users Included Tables dated Aug 2019.                                                                                                    | August 2019   |
| 8       | External<br>Accountant/<br>System<br>Administrator | Added     | Included at no charge, one CAL for an External Accountant user and one CAL for a System Administrator user                                                                                                    | May 2019      |
| 8       | External<br>Accountant/<br>System<br>Administrator | Removed   | Only included in Subscription                                                                                                    | December 2018 |
| 12 & 13 | Configuration & Development                        | Added     | Added tables, pages, codeunits, XML ports, designer granules to Essentials and Premium functionality tables                                                                                                    | November 2018 |

2020 Microsoft Corporation. All rights reserved. This document is for informational purposes only. MICROSOFT MAKES NO WARRANTIES, EXPRESS OR IMPLIED, IN THIS DOCUMENT. This information is provided to help guide your authorized use of products you license; it is not your agreement. Your use of products licensed under your license agreement is governed by the terms and conditions of that agreement. In the case of any conflict between this information and your agreement, the terms and conditions of your agreement control. Prices for licenses acquired through Microsoft resellers are determined by the reseller.